**OpenDocument Viewer Crack Activator**

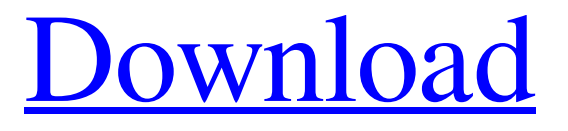

## **OpenDocument Viewer Crack + X64**

Product: OpenDocument Viewer Cracked Version Model: AVT Value: \$39.00 UPC: 4003100075030 Publisher: Mirosoft Manufacturer Part Number: SVL10 Manufacturer Website Address: Package Dimensions: 8 x 5 x 1 inches Package Weight: 0.01 pounds Package Description: Mirosoft OpenDocument Viewer Buyers Guide To Mirosoft OpenDocument Viewer Software: Here is a list of things to consider before making a purchase of OpenDocument Viewer and Mirosoft products. OpenDocument Viewer installation OpenDocument Viewer installers usually come in three versions, with the product in two languages (English and French). However, you can install it using the download only, without a registration code or with the English version. In this case, you can see a window with the download link, offering an English or French version. The download link may be a direct download or a link to the registration code, so if you are not comfortable with it you can try the other version. The file size is rather small, around 500 MB, which is just a slightly bigger than the size of a few other software applications. OpenDocument Viewer download links OpenDocument Viewer is now available for almost all operating systems, including Windows, Linux and macOS. The link on this page is an open download link, since you will have to register to download the application. However, our download has been tested, and it is safe. OpenDocument Viewer When it comes to open and view open document, there are plenty of options. However, OpenDocument Viewer may suit your purpose the most. For example, there is no need for you to use a third party viewer, as it does not require a complex installation procedure, nor does it have a bunch of additional features, as well as complicated settings. OpenDocument Viewer is a simple application that lets users view OpenDocument files, whether they are text, spreadsheets or presentations. It comes packed with just a few settings that can be adjusted by any type of users, even the ones with no previous experience in document viewers. The installation procedure is rapid and does not require special attention from the user. Once it finishes

### **OpenDocument Viewer Free [Updated-2022]**

\* Overview: The OpenDocument Viewer is a simple document viewer packed with some basic features. It is possible to view OpenDocument files by opening them inside the program or opening a search result in the browser. It comes packed with just a few settings that can be adjusted by any type of users, even the ones with no previous experience in document viewers. \* Features: \* Installation: The installation procedure is rapid and does not require special attention from the user. Once it finishes, you can run the app to view a standard window with a simple layout, representing the interface. Opening a document is done using the file browser only, since the drag-and-drop method is not supported. \* Opening a Document: It is possible to scroll pages, change the text size, as well as to use a search function for words. In addition, you can view document properties when it comes to the title, author, language, generation date, as well as total characters, words, paragraphs, pages, images and tables. \* Options: There are three viewing modes available: online, paged, and full. Plus, you can view the document's source. There are no other options provided by this application. For example, there is no context menu or the possibility to create words. \* Permissions: \* System Requirements: \* Support for OpenDocument: \* PDF: \* Language: English File Size: 4.17 MB Number of Files

Available: 92 Date Added: Jan 11, 2018 Version: 6.0.0.67 Rating: 3 You can download OpenDocument Viewer from the developer's site below:Webinars & Webcasts Recorded Webinars & Webcasts Use technology to produce, share and preserve audio, video, and digital assets. Learn about solutions such as live-streaming technology, capture tools, software and professional solutions. Join PASIS for a live Webcast presented by Tom Lakey, PASIS CEO. Tom will discuss the definition of 'open' and how the technology, policy and infrastructure need to change for open access.[Immunogenicity of a new oral polio vaccine produced in endemic countries]. The immunogenicity of a lyophilized oral vaccine produced at the Instituto 09e8f5149f

## **OpenDocument Viewer [2022]**

OpenDocument Viewer is a simple document viewer application that lets users view OpenDocument files, whether they are text, spreadsheets or presentations. It comes packed with just a few settings that can be adjusted by any type of users, even the ones with no previous experience in document viewers. The installation procedure is rapid and does not require special attention from the user. Once it finishes, you can run the app to view a standard window with a simple layout, representing the interface. Opening a document is done using the file browser only, since the drag-anddrop method is not supported. It is possible to scroll pages, change the text size, as well as to use a search function for words. In addition, you can view document properties when it comes to the title, author, language, generation date, as well as total characters, words, paragraphs, pages, images and tables. There are three viewing modes available: online, paged, and full. Plus, you can view the document's source. There are no other options provided by this application. For example, there is no context menu or the possibility to create words. OpenDocument Viewer runs on a very low amount of CPU and RAM, so it does not put a strain on computer performance. We have not come across any issues throughout our evaluation, since the app did not hang, crash or pop up error dialogs. Although it does not have rich features, OpenDocument Viewer offers a simple solution to all users who want to view OpenDocument files without installing specialized software with complicated settings. OpenDocument Viewer Requirements: System Requirements: Windows 7 and above Screen Resolution: 1280 x 800 Keyboard: Not all operating systems support hotkeys. We recommend using the standard keyboard For Premium version: PC OS: All new systems can use the Premium edition of OpenDocument Viewer (the license will work on all Windows computers as long as it is connected to a network) Stand-alone OS: OpenDocument Viewer can be used on any Windows standalone system where you have Internet access Granular Search: OpenDocument Viewer does not come with a full-text search function by default (you need to purchase the premium version). Screen Resolution: 1280 x 800 Keyboard: Not all operating systems support hotkeys. We recommend using the standard keyboard Other Requirements: To view images, a PDF Reader program (PDF Reader, Adobe

#### **What's New In?**

Download OpenDocument Viewer, a simple but effective document viewer for viewing OpenDocument files that can be easily used by novice users. The installation process is not complicated and there is no need to be technically skilled. Simply follow the instructions for installation and you will be ready to view OpenDocument files immediately. The app will run on most of today's operating systems, including Android, Linux, Mac OS X and Windows. However, there is a note that only Windows 8 and higher is supported. OpenDocument Viewer is an efficient document viewer for viewing OpenDocument files. Users can view the source of the document if they want to change its text, or the meta information, such as the title, author, generation date, language, and total characters, words, paragraphs, pages, images and tables. There are three viewing modes available: online, paged, and full. Plus, users can view the document properties when it comes to the title, author, language, generation date, as well as total characters, words, paragraphs,

pages, images and tables. There are no other options provided by this application. The interface of OpenDocument Viewer is very simple. There is a standard window that represents the layout. There is a text field, where you can type the text. OpenDocument Viewer Requirements: The app is available in two versions: v1 and v2. While v1 supports Windows XP, Vista, 8 and 10, v2 supports Windows 7, 8 and 10. The minimum screen resolution is 800×600 while the recommended is 1024×768. The app is supported on most of today's operating systems, including Android, Linux, Mac OS X and Windows. However, there is a note that only Windows 8 and higher is supported. OpenDocument Viewer Maximum memory: The maximum memory for installing OpenDocument Viewer is 2 GB. OpenDocument Viewer System Requirements: The app is available in two versions: v1 and v2. While v1 supports Windows XP, Vista, 8 and 10, v2 supports Windows 7, 8 and 10. The minimum screen resolution is 800×600 while the recommended is 1024×768. The app is supported on most of today's operating systems, including Android, Linux, Mac OS X and Windows. However, there is a note that only Windows 8 and higher is supported. OpenDocument Viewer Downloads: There are two versions of OpenDocument Viewer available

# **System Requirements For OpenDocument Viewer:**

Perl Version: 5.6.0 or later Microsoft Visual C++ 2010 Express or later Microsoft Visual C++ 2008 Express or later Memory: 384 MB RAM. Hard Disk Space: 1.7 GB available disk space. Mac OS X 10.5 Leopard (10.5.8) or later. If you encounter any issue during installation, please send the

Related links:

<https://invertebase.org/portal/checklists/checklist.php?clid=8760> [https://www.skiplace.it/wp-content/uploads/2022/06/Voxengo\\_OldSkoolVerb.pdf](https://www.skiplace.it/wp-content/uploads/2022/06/Voxengo_OldSkoolVerb.pdf) <https://cotram.org/checklists/checklist.php?clid=22133> [https://www.seacliffapartments.com/wp-content/uploads/2022/06/Quick\\_Color\\_Picker.pdf](https://www.seacliffapartments.com/wp-content/uploads/2022/06/Quick_Color_Picker.pdf) [http://www.suaopiniao1.com.br//upload/files/2022/06/mmsKh8FIs1qE77dLc9el\\_08\\_094cd6e44eb3e30f1025dbfa6ceb](http://www.suaopiniao1.com.br//upload/files/2022/06/mmsKh8FIs1qE77dLc9el_08_094cd6e44eb3e30f1025dbfa6cebf7b4_file.pdf) [f7b4\\_file.pdf](http://www.suaopiniao1.com.br//upload/files/2022/06/mmsKh8FIs1qE77dLc9el_08_094cd6e44eb3e30f1025dbfa6cebf7b4_file.pdf) <https://tutorizone.com/ip-whois-lookup-crack-x64/> <https://mevoydecasa.es/node-js-tools-for-visual-studio-serial-key-for-pc-2022/> [https://kaalama.org/upload/files/2022/06/odTXFPWk9R9EdBPCiL5m\\_08\\_d6ec511017ddffc55ea3263101d65dfc\\_fil](https://kaalama.org/upload/files/2022/06/odTXFPWk9R9EdBPCiL5m_08_d6ec511017ddffc55ea3263101d65dfc_file.pdf) [e.pdf](https://kaalama.org/upload/files/2022/06/odTXFPWk9R9EdBPCiL5m_08_d6ec511017ddffc55ea3263101d65dfc_file.pdf) <https://xchangemkt.com/air-clock-crack-license-keygen-free-pc-windows-updated-2022/> <https://bryophyteportal.org/frullania/checklists/checklist.php?clid=13625> <https://www.captureyourstory.com/drummer-crack-license-key-full-free-x64/> <https://mywaterbears.org/portal/checklists/checklist.php?clid=4702> <https://theknotwork.com/guid-generator-crack-free-registration-code-free-for-pc-2022/> <https://www.pteridoportal.org/portal/checklists/checklist.php?clid=9877> <https://cch2.org/portal/checklists/checklist.php?clid=10237> [https://rabota-ya.ru/wp](https://rabota-ya.ru/wp-content/uploads/2022/06/slide_linker__crack___keygen_for_lifetime_download_for_windows.pdf)content/uploads/2022/06/slide\_linker\_crack\_\_\_keygen\_for\_lifetime\_download\_for\_windows.pdf <https://novinmoshavere.com/gvd-process-task-utility-with-full-keygen/> <https://eroticorchid.com/2022/06/07/apexsql-log-2016-01-1149-crack-2022-latest/> <http://bestoffers-online.com/?p=8005>

<http://www.pilsbry.org/checklists/checklist.php?clid=3365>